https://www.100test.com/kao\_ti2020/273/2021\_2022\_Outlook200\_ c97\_273022.htm

Outlook 2003

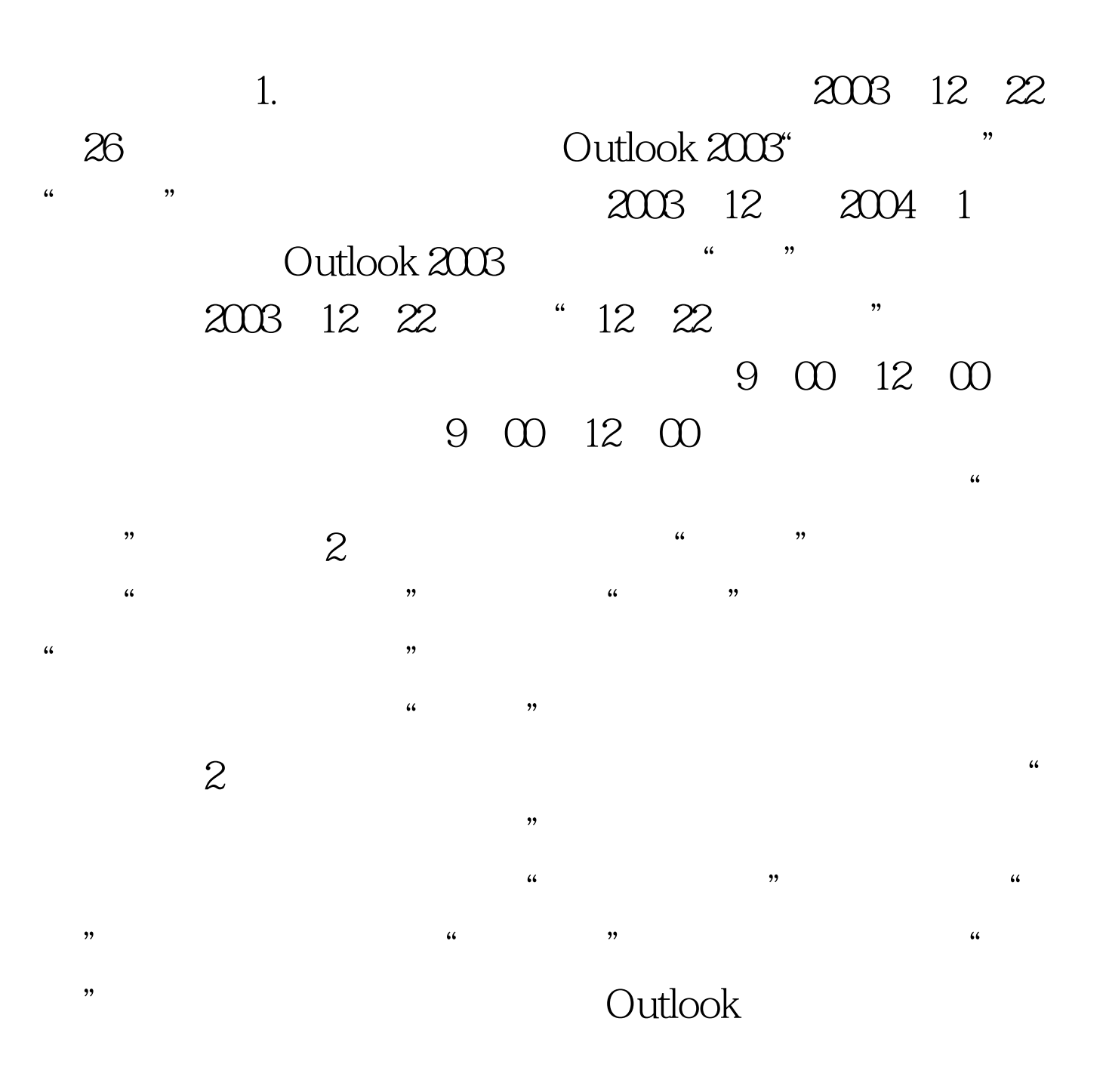

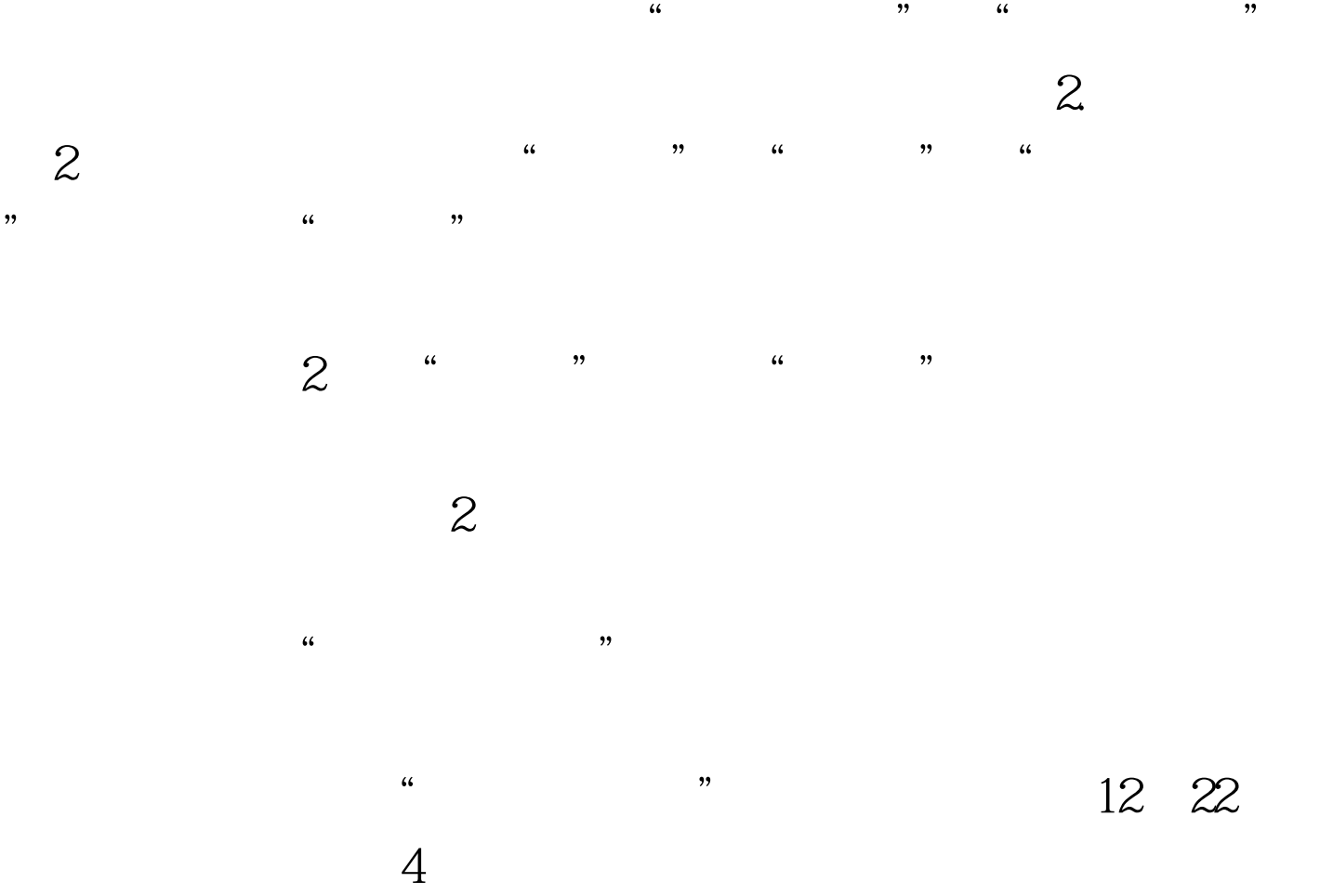

 $\frac{1}{2}$ ,  $\frac{1}{2}$ ,  $\frac{12}{22}$  22 26 历中建立相关会议和活动的日程了。 3.查看会议安排 Outlook

 $\frac{1}{2}$ ,  $\frac{1}{2}$ ,  $\frac{1}{2}$ ,

 $2003$  $\frac{1}{2}$ 

 $\frac{1}{2}$  , and  $\frac{1}{2}$  , and  $\frac{1}{2}$  , and  $\frac{1}{2}$  , and  $\frac{1}{2}$  , and  $\frac{1}{2}$  , and  $\frac{1}{2}$  , and  $\frac{1}{2}$  , and  $\frac{1}{2}$  , and  $\frac{1}{2}$  , and  $\frac{1}{2}$  , and  $\frac{1}{2}$  , and  $\frac{1}{2}$  , and  $\frac{1}{2}$  , a  $\frac{46}{120}$  $\frac{1}{2}$  and  $\frac{1}{2}$  and  $\frac{1}{2}$  a  $\frac{1}{\sqrt{2\pi}}$ ,  $\frac{1}{\sqrt{2\pi}}$ ,  $\frac{1}{\sqrt{2\pi}}$ ,  $\frac{1}{\sqrt{2\pi}}$ ,  $\frac{1}{\sqrt{2\pi}}$ ,  $\frac{1}{\sqrt{2\pi}}$ ,  $\frac{1}{\sqrt{2\pi}}$ ,  $\frac{1}{\sqrt{2\pi}}$ ,  $\frac{1}{\sqrt{2\pi}}$ ,  $\frac{1}{\sqrt{2\pi}}$ ,  $\frac{1}{\sqrt{2\pi}}$ ,  $\frac{1}{\sqrt{2\pi}}$ ,  $\frac{1}{\sqrt{2\pi}}$ ,  $\frac{1}{\sqrt{2\pi}}$  $\frac{44}{\sqrt{3}}$  , and the three terms of the terms of the terms of the terms of the terms of the terms of the terms of the terms of the terms of the terms of the terms of the terms of the terms of the terms of the terms of  $\frac{1}{2}$  , and  $\frac{1}{2}$  , and  $\frac{1}{2}$  , and  $\frac{1}{2}$  , and  $\frac{1}{2}$  , and  $\frac{1}{2}$  , and  $\frac{1}{2}$  , and  $\frac{1}{2}$  , and  $\frac{1}{2}$  , and  $\frac{1}{2}$  , and  $\frac{1}{2}$  , and  $\frac{1}{2}$  , and  $\frac{1}{2}$  , and  $\frac{1}{2}$  , a

## Outlook 2003<br>

 $\alpha$  and  $\alpha$  is the set of  $\alpha$  is the set of  $\alpha$  is the set of  $\alpha$  is the set of  $\alpha$  is the set of  $\alpha$ 

 $\epsilon$  , and  $\epsilon$  , and  $\frac{1}{2}$  , and  $\frac{1}{2}$  , and  $\frac{1}{2}$  , and  $\frac{1}{2}$  , and  $\frac{1}{2}$  , and  $\frac{1}{2}$  , and  $\frac{1}{2}$  , and  $\frac{1}{2}$  , and  $\frac{1}{2}$  , and  $\frac{1}{2}$  , and  $\frac{1}{2}$  , and  $\frac{1}{2}$  , and  $\frac{1}{2}$  , and  $\frac{1}{2}$  , a  $\frac{44}{\sqrt{24}}$ ",  $\frac{44}{\sqrt{24}}$  (a)  $\frac{44}{\sqrt{24}}$  (b)  $\frac{44}{\sqrt{24}}$  (c)  $\frac{44}{\sqrt{24}}$  (c)  $\frac{44}{\sqrt{24}}$  (c)  $\frac{44}{\sqrt{24}}$  (c)  $\frac{44}{\sqrt{24}}$  (c)  $\frac{44}{\sqrt{24}}$  (c)  $\frac{44}{\sqrt{24}}$  (c)  $\frac{44}{\sqrt{24}}$  (c)  $\frac{44}{\sqrt{24}}$ 

 $\lambda$  , and  $\lambda$  , and 天/周/月"或"带自动预览的天/周/月视图"就可以了。 4.修

# Outlook 2003

, considering  $z$  $\frac{1}{\sqrt{1-\frac{1}{\sqrt{1-\frac{1$ 

, and the contract of the contract of the contract of the contract of the contract of the contract of the contract of the contract of the contract of the contract of the contract of the contract of the contract of the con  $\mathcal{D}$ 

, and the Delux state  $D$  and  $D$ 

 $\frac{u}{2}$  , where  $\frac{v}{2}$ Outlook 2003

 $6$   $"$   $"$   $"$  $\sim$  2  $6"$  and  $n$  $\frac{a}{2}$  , where  $\frac{b}{2}$ 

 $\frac{1}{2}$  and  $\frac{1}{2}$  and  $\frac{1}{2}$  a

 $\mu$ 

Outlook 2003

 $100Test$ www.100test.com